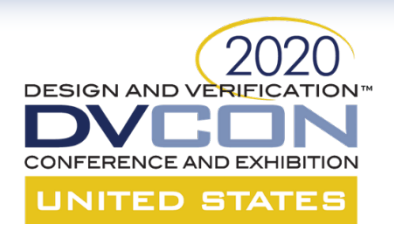

#### **Automated Generation of RAL-based UVM Sequences**

Satyajit Sinari Timothy McLean Benjamin Applequist Vijayakrishnan Rousseau Geddy Lallathin

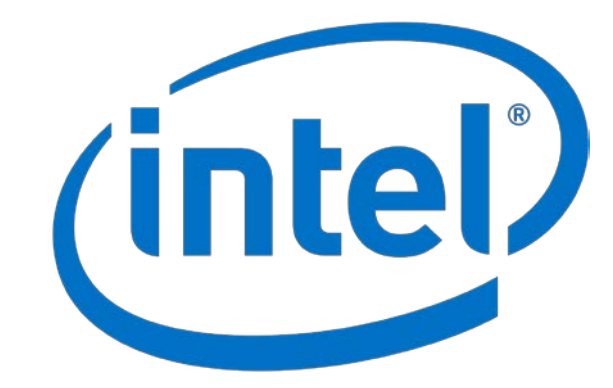

1

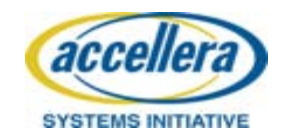

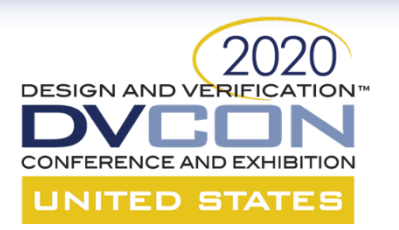

#### **Overview**

- Original Validation Model using UVM
- Problems with the Original model with complex designs
- Proposed Scalable Automated Validation Model
- Implementation with an example

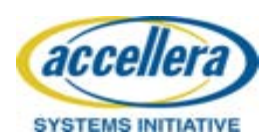

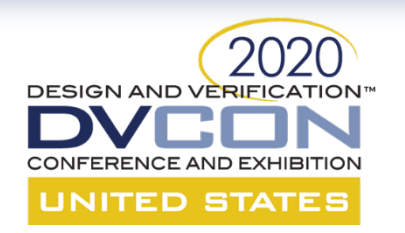

#### **Original Validation Model Master Spec**

- Architectural master specifications
- Testbench using industry standard UVM architecture
	- Env, Agent, Driver, Monitor, etc.
	- UVM sequences(manual)
	- RAL (Register Automation Layer)

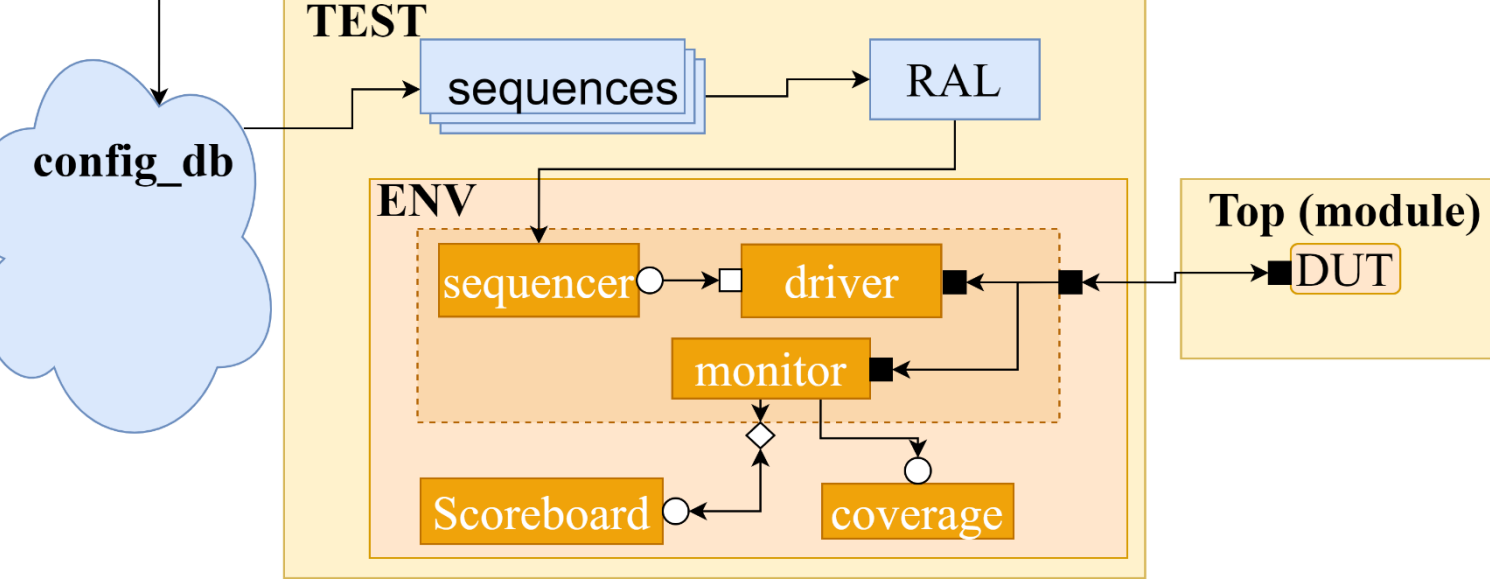

Register

**Spec** 

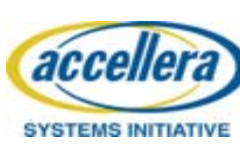

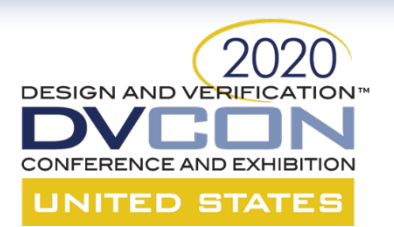

# **Problems with the orig model**

- Large and complex Hardware Designs
	- 1. Maintaining manually generated components becomes hard
	- 2. Issues during randomization

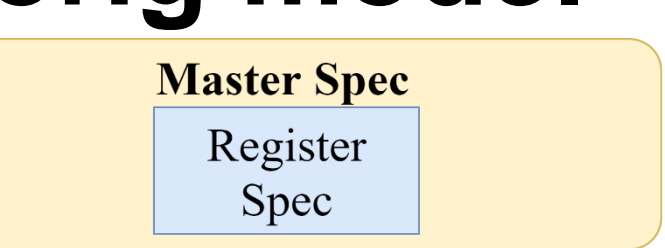

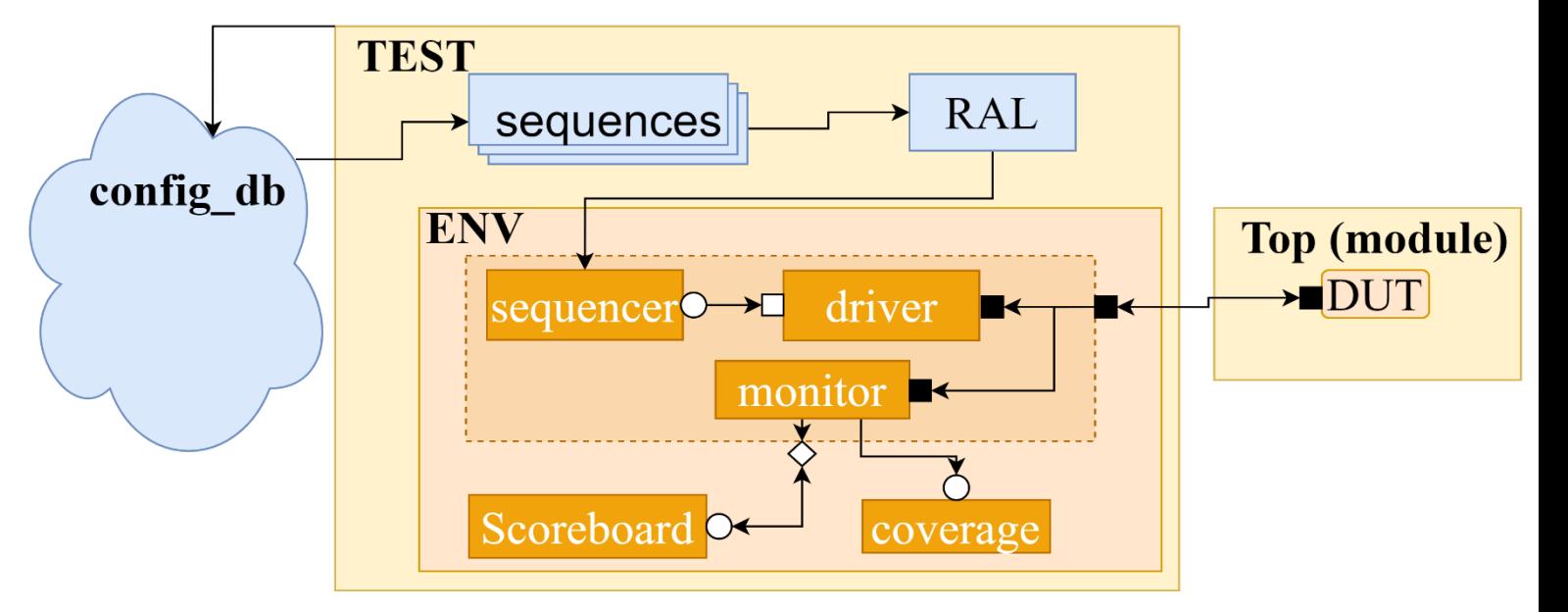

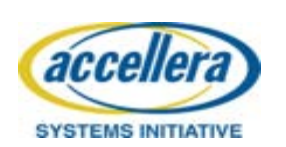

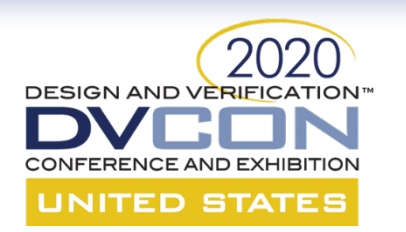

#### **Proposed Automated Val Model**

- Solution
	- 1. RAL and UVM sequences are autogenerated
	- 2. Define DUT-based configuration objects with links to the RAL

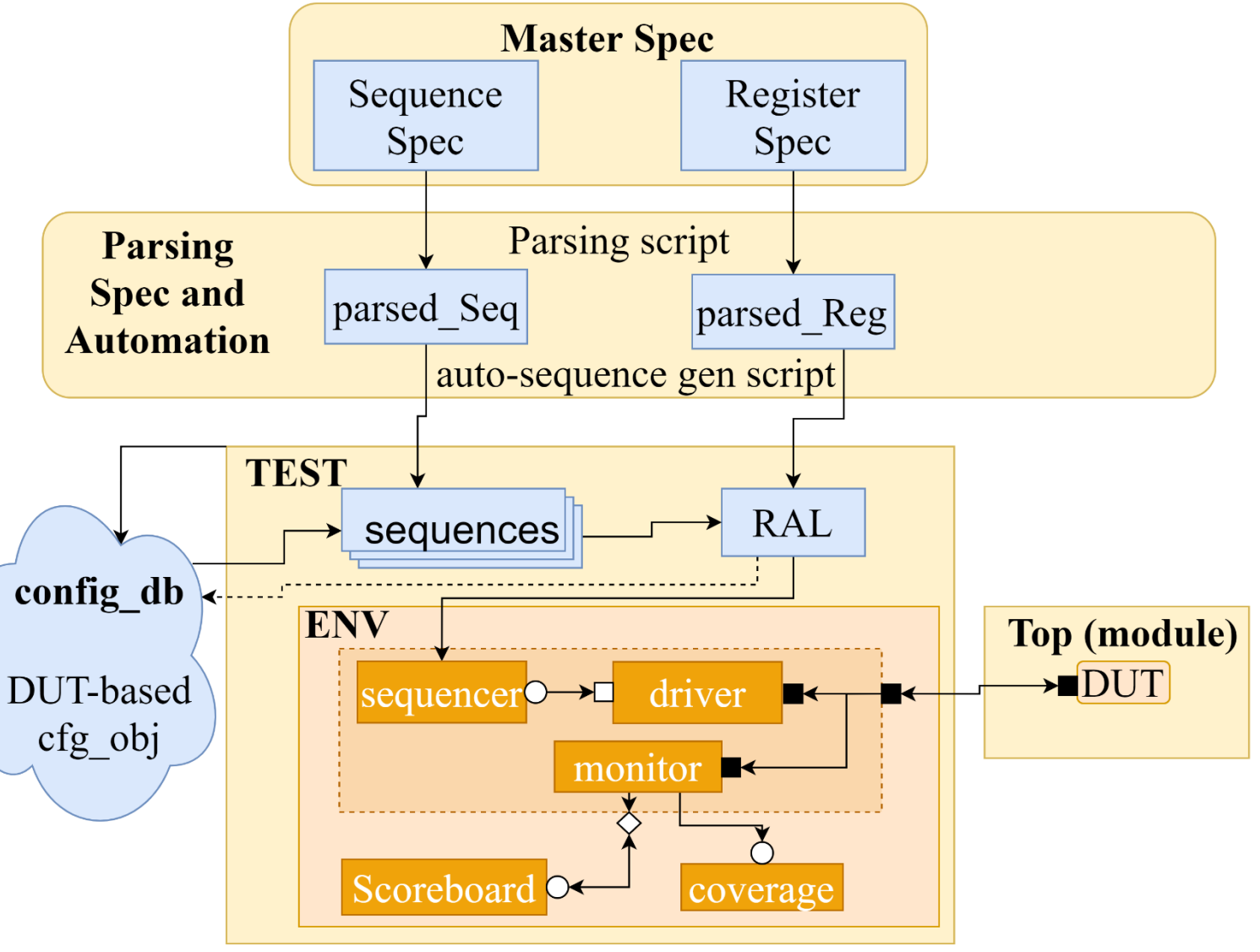

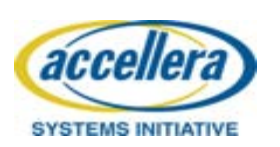

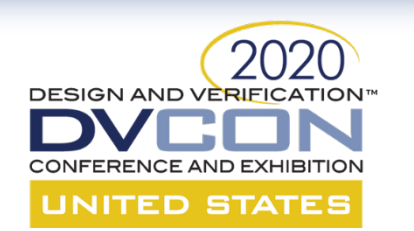

### **RAL, UVM Sequence Automation**

- RAL and UVM sequences are auto-generated
	- "Parsing Spec and Automation" Layer is added

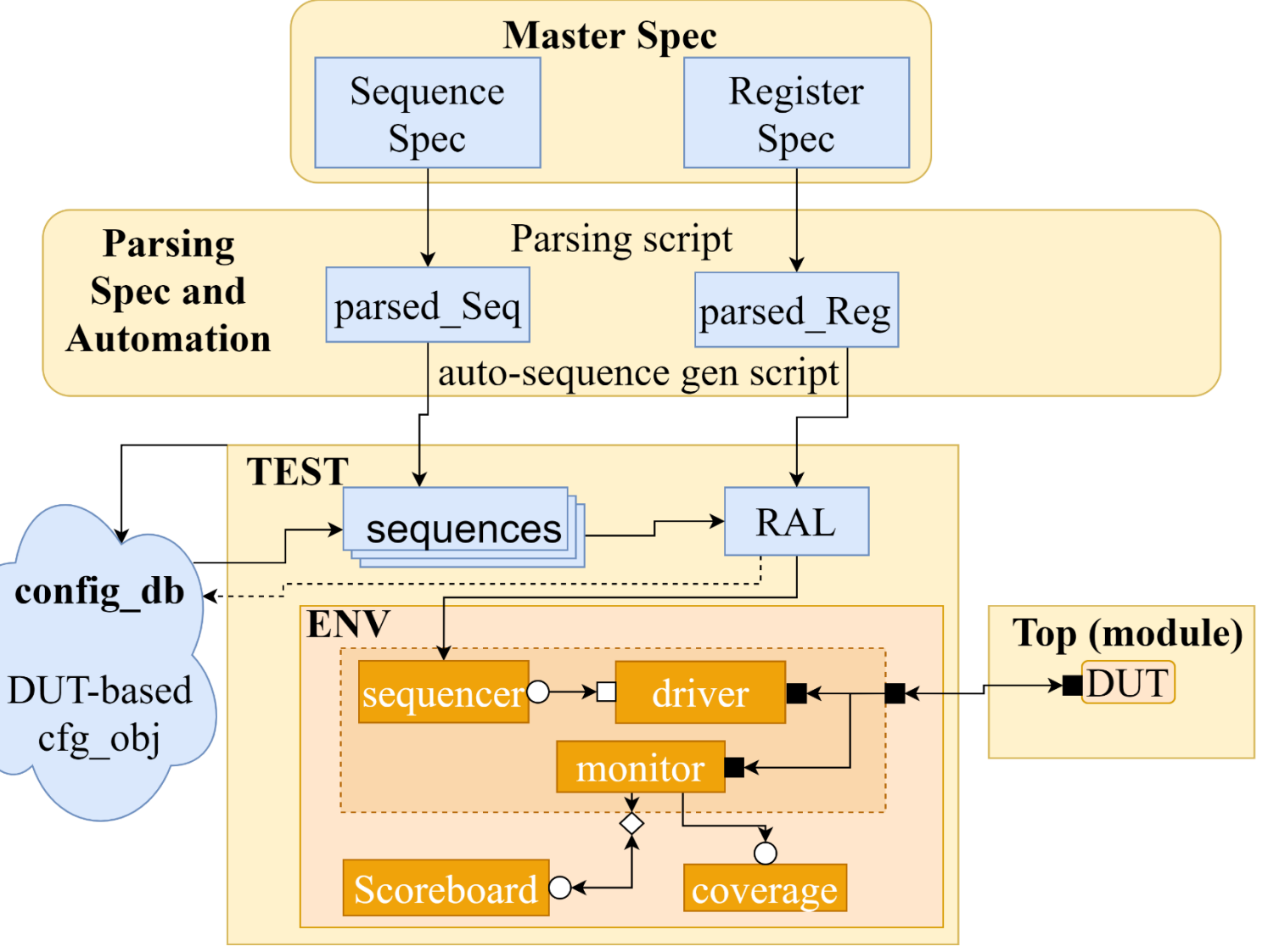

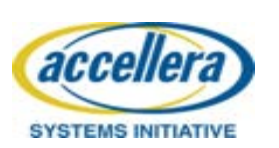

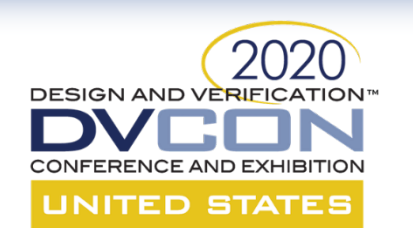

### **RAL, UVM Sequence Automation**

- RAL and UVM sequences are auto-generated
	- A Sequence spec is added alongside the existing Register spec
		- A sequence spec dictates the register programming flow
		- Written in a machine readable State Machine xml format

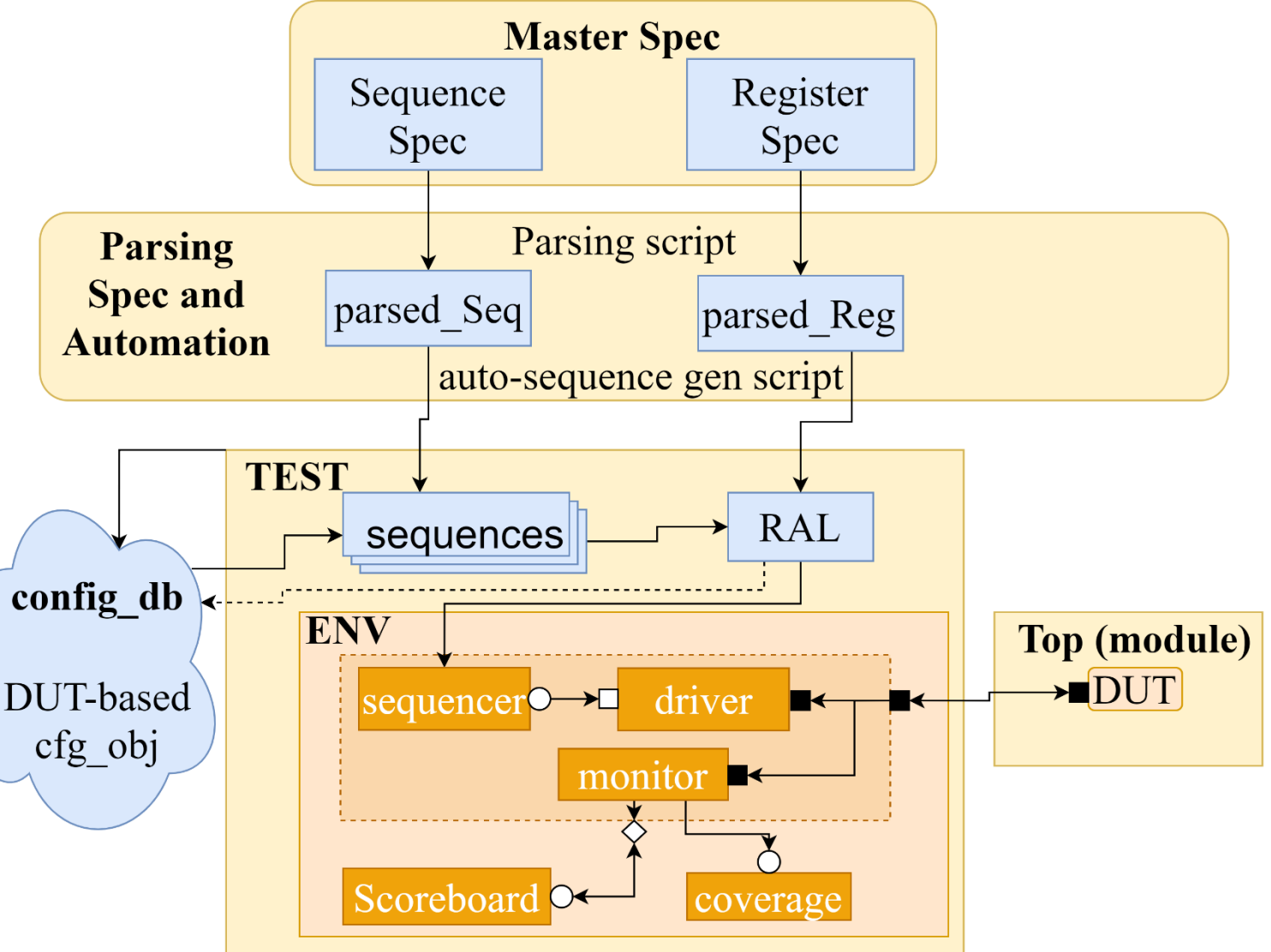

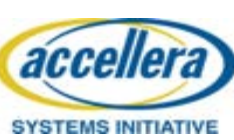

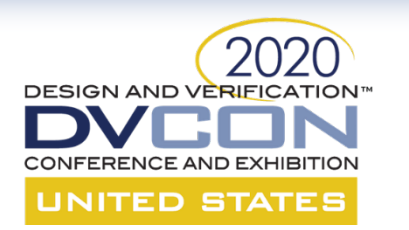

#### **Sequence spec to uvm\_seq**

• Sequence spec (State Machine DAGs)  $\rightarrow$  uvm\_sequences

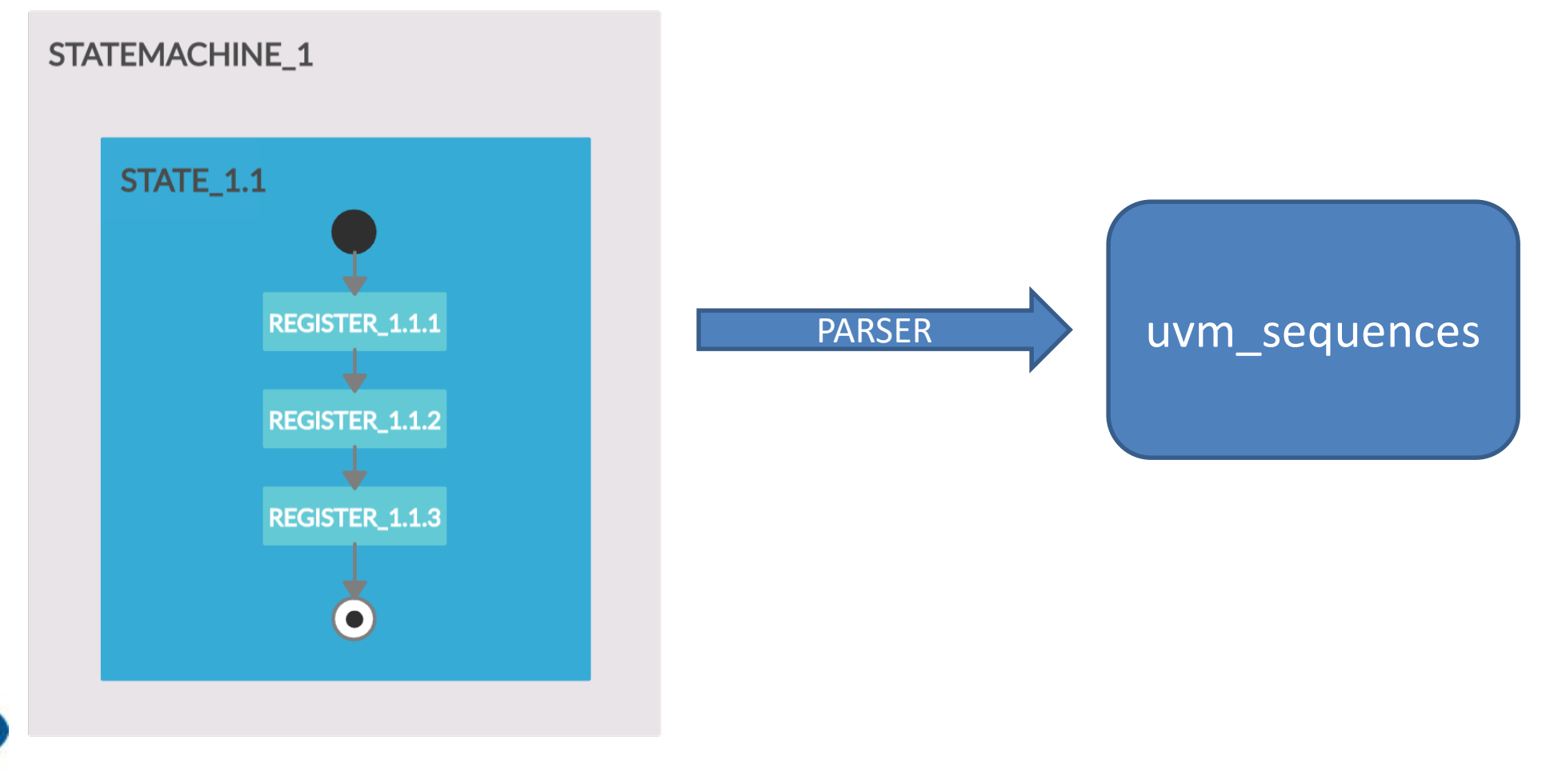

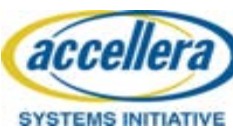

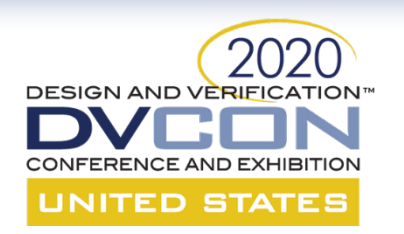

- Define DUT-based configuration objects
	- DUT hierarchy is determined through these config\_objects

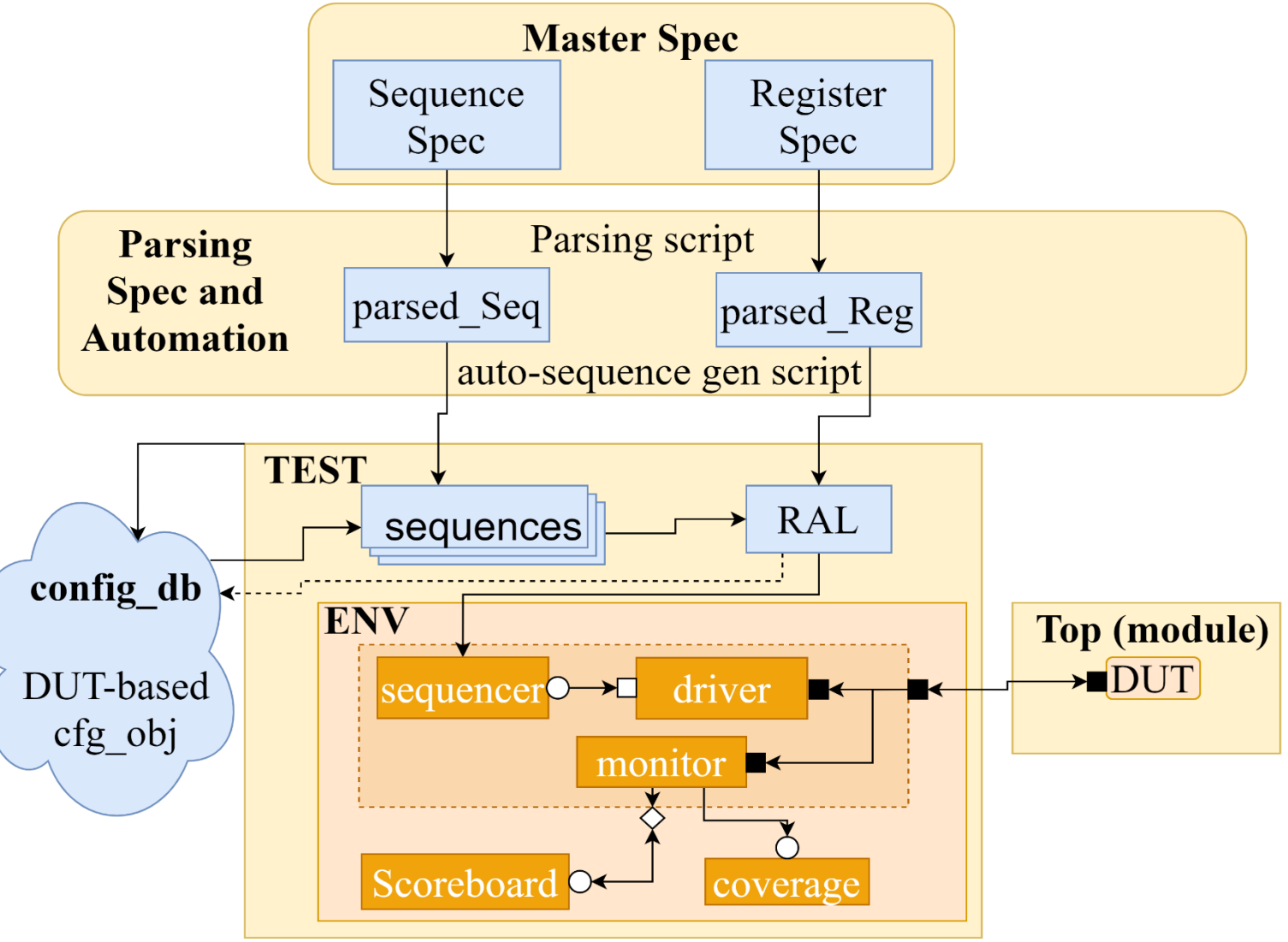

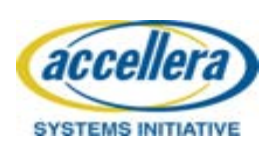

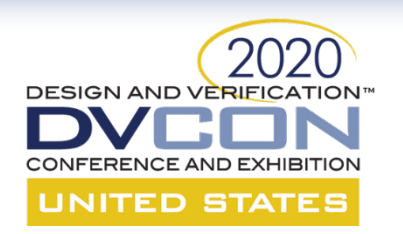

- Define DUT-based configuration objects
	- Control knobs for DUT specific sequences are defined.

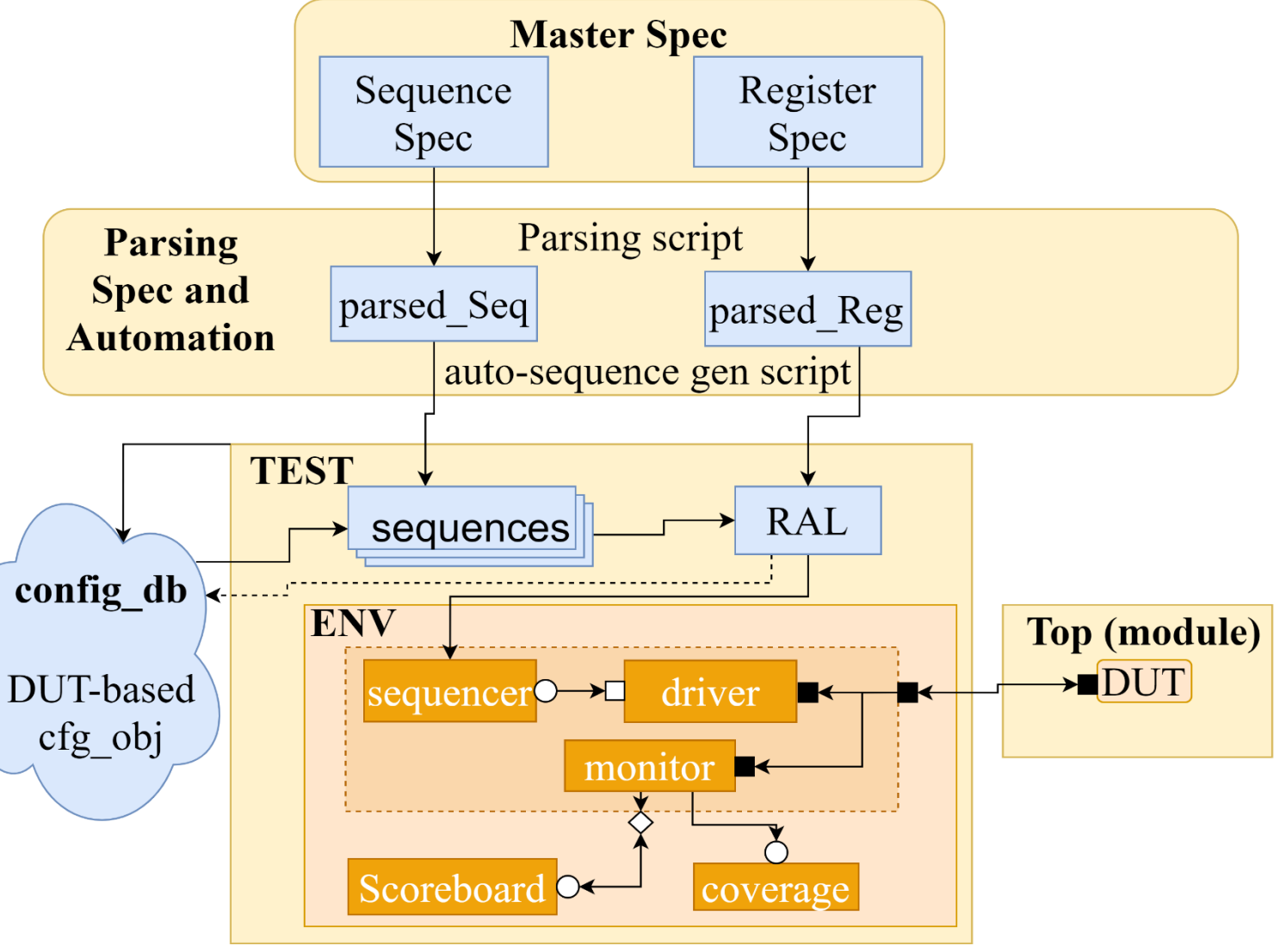

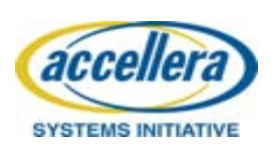

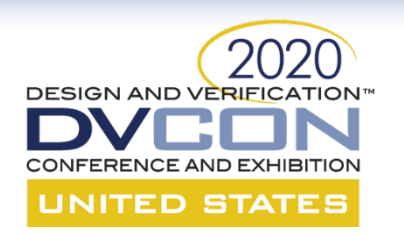

- Define DUT-based configuration objects
	- Define complex constraints
	- DUT-specific constraints
	- Interdependent constraint resolving.
	- Control knob constraints

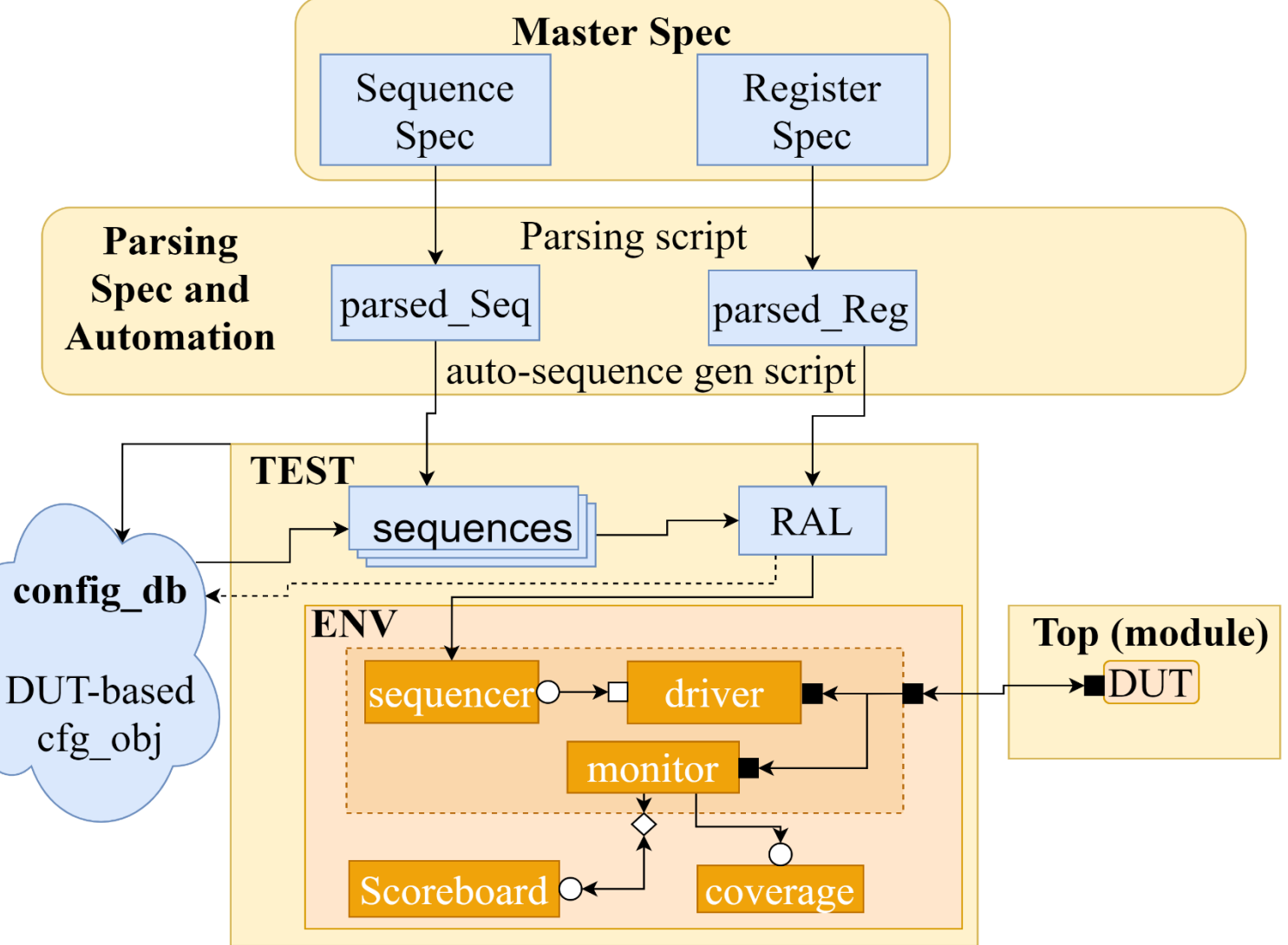

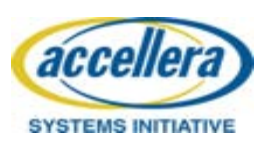

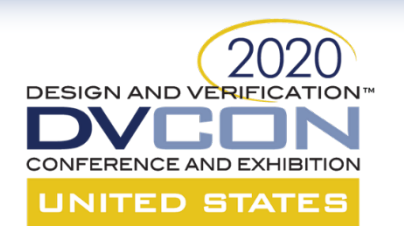

- Define DUT-based configuration objects
	- Define *rand* pointers to registers used within the DUT
		- Selective RAL randomization is achieved saving sim time

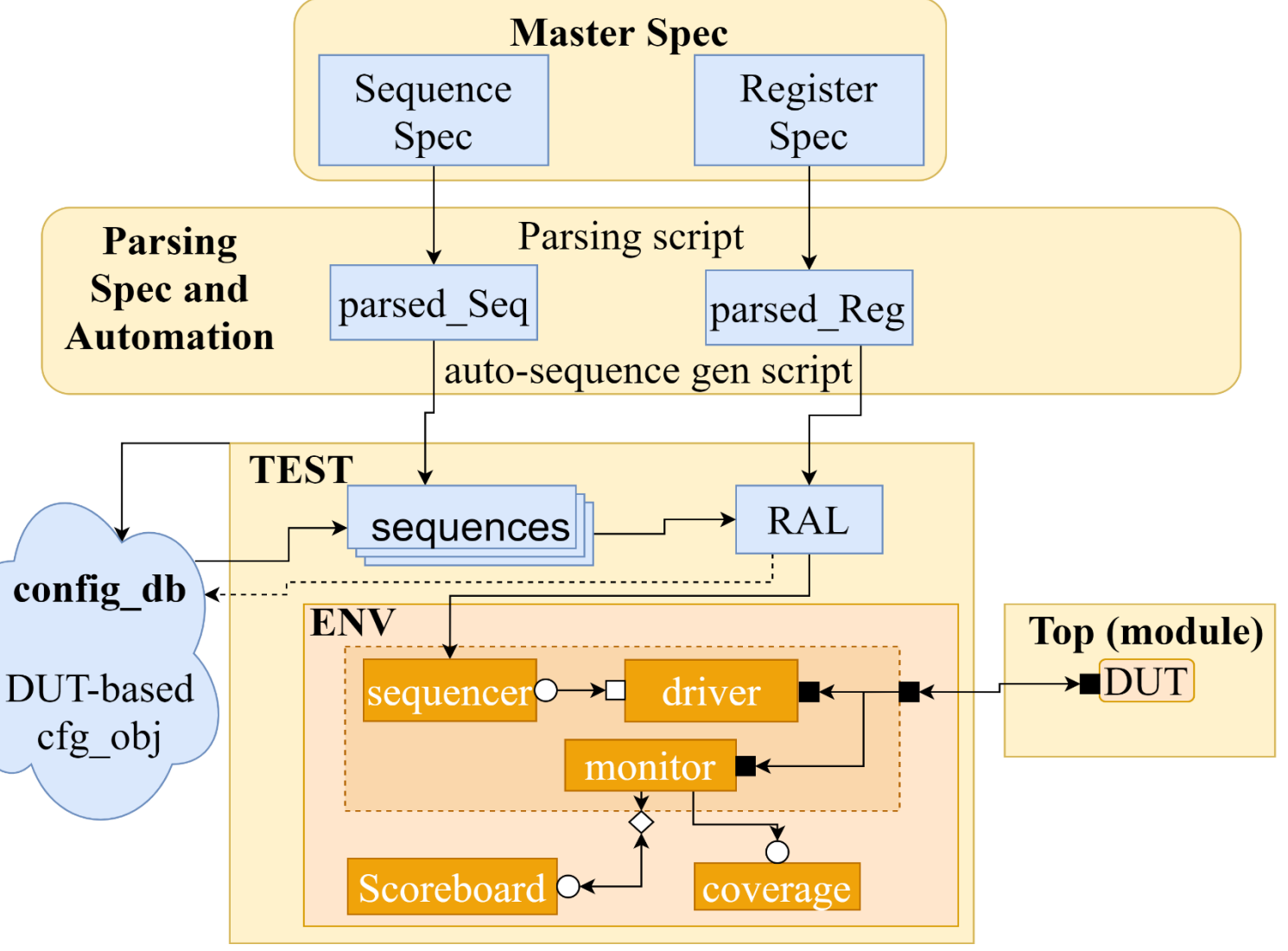

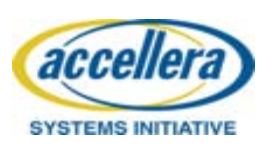

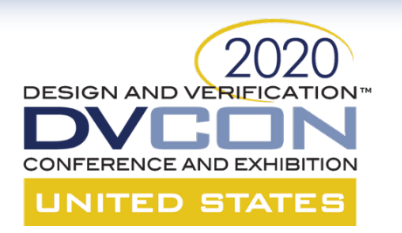

# **Additional benefits**

- Additional benefits
	- Easier test writing
	- Better control over DUT sequences

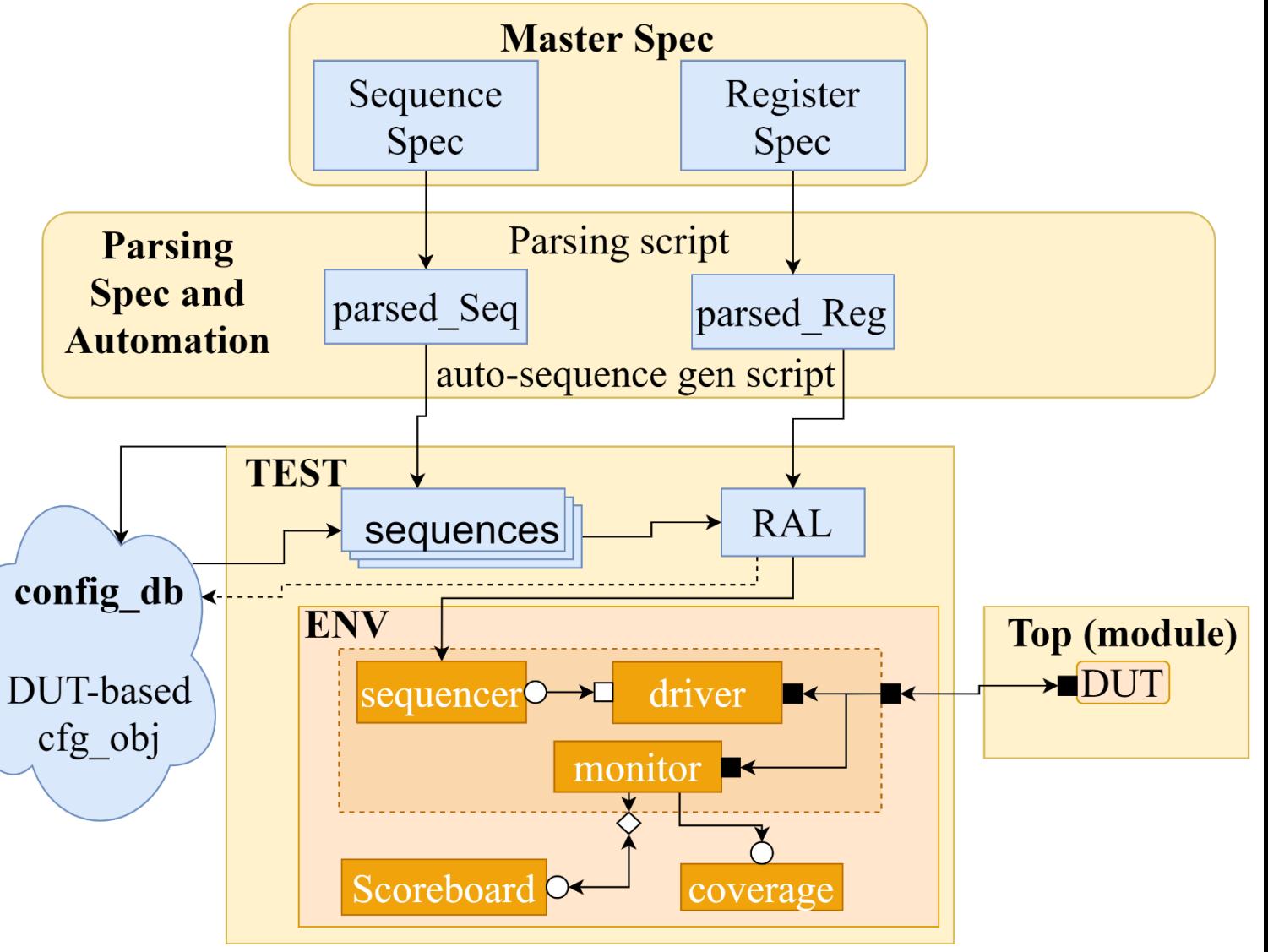

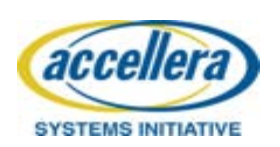

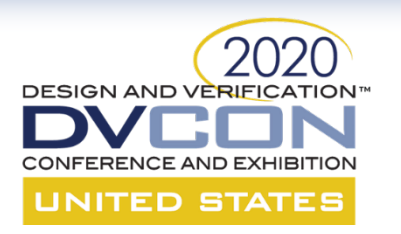

#### **Test Writing**

- Uvm\_sequences generated in a hierarchical fashion.
- Nested sequences are controlled using control knobs

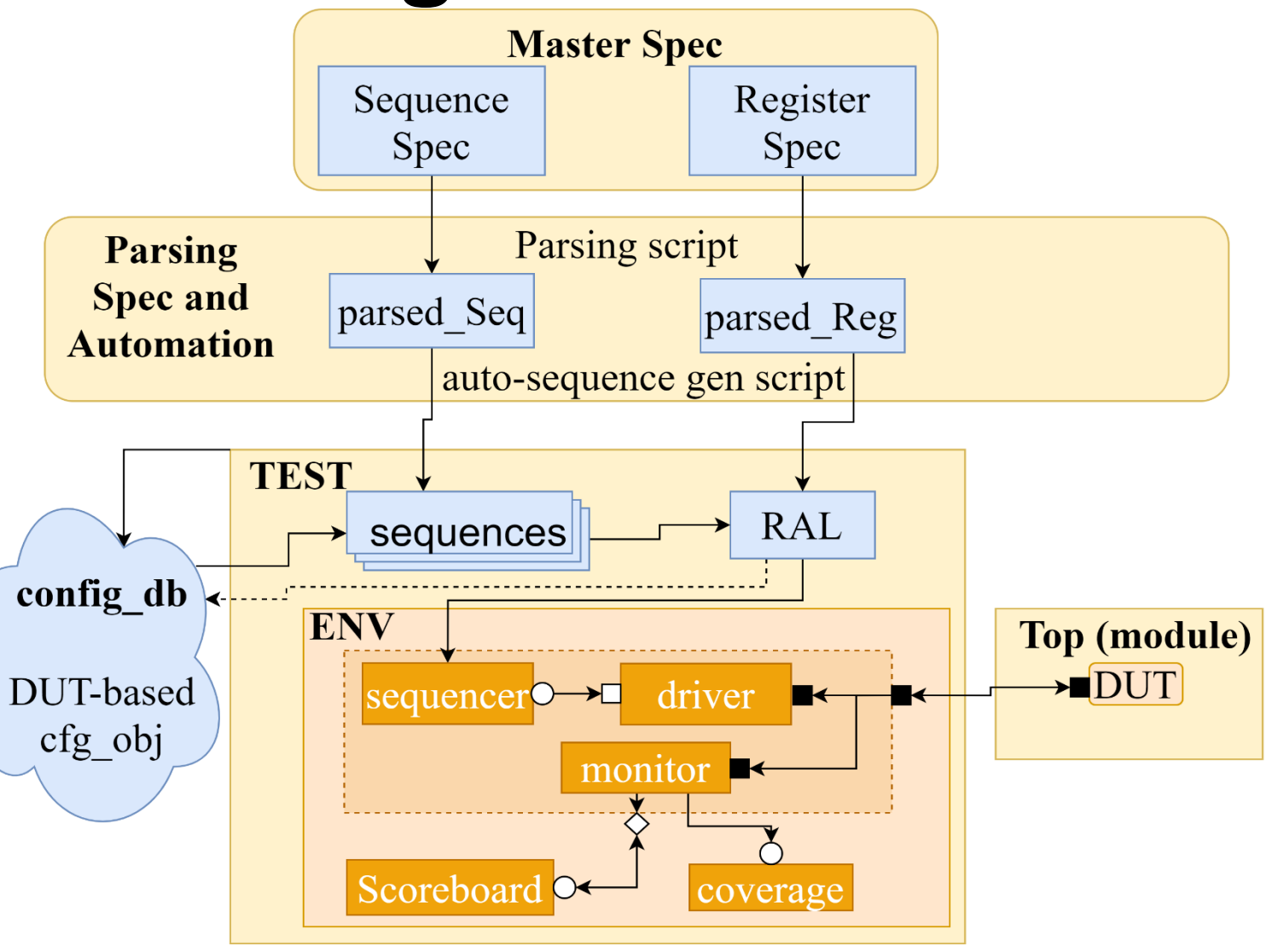

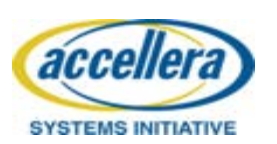

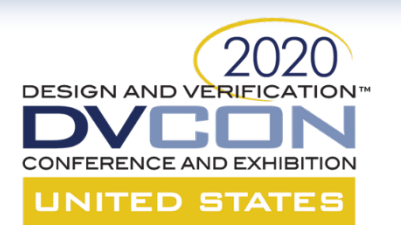

### **Test Writing**

- Control knobs are defined within the DUTbased config objects
- Only start the top virtual sequence on a sequencer and use knobs to control child sequences

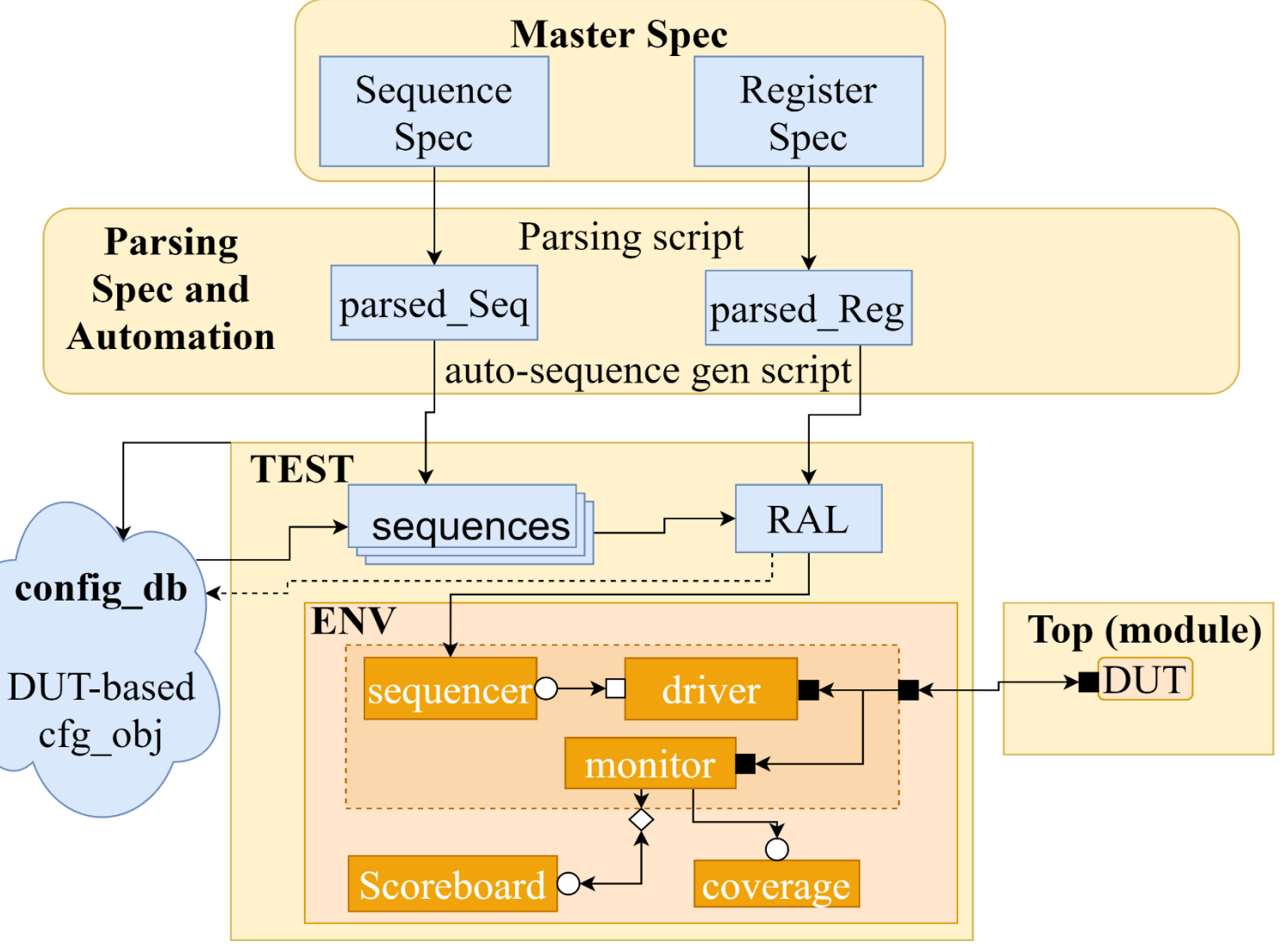

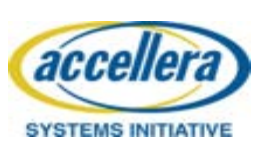

#### 2020 **DESIGN AND VERIFICATION™ Cons with the proposed Model UNITED STATES**

- Manually defined config objects
	- Manually updating RAL handles
	- Manually updating constraints

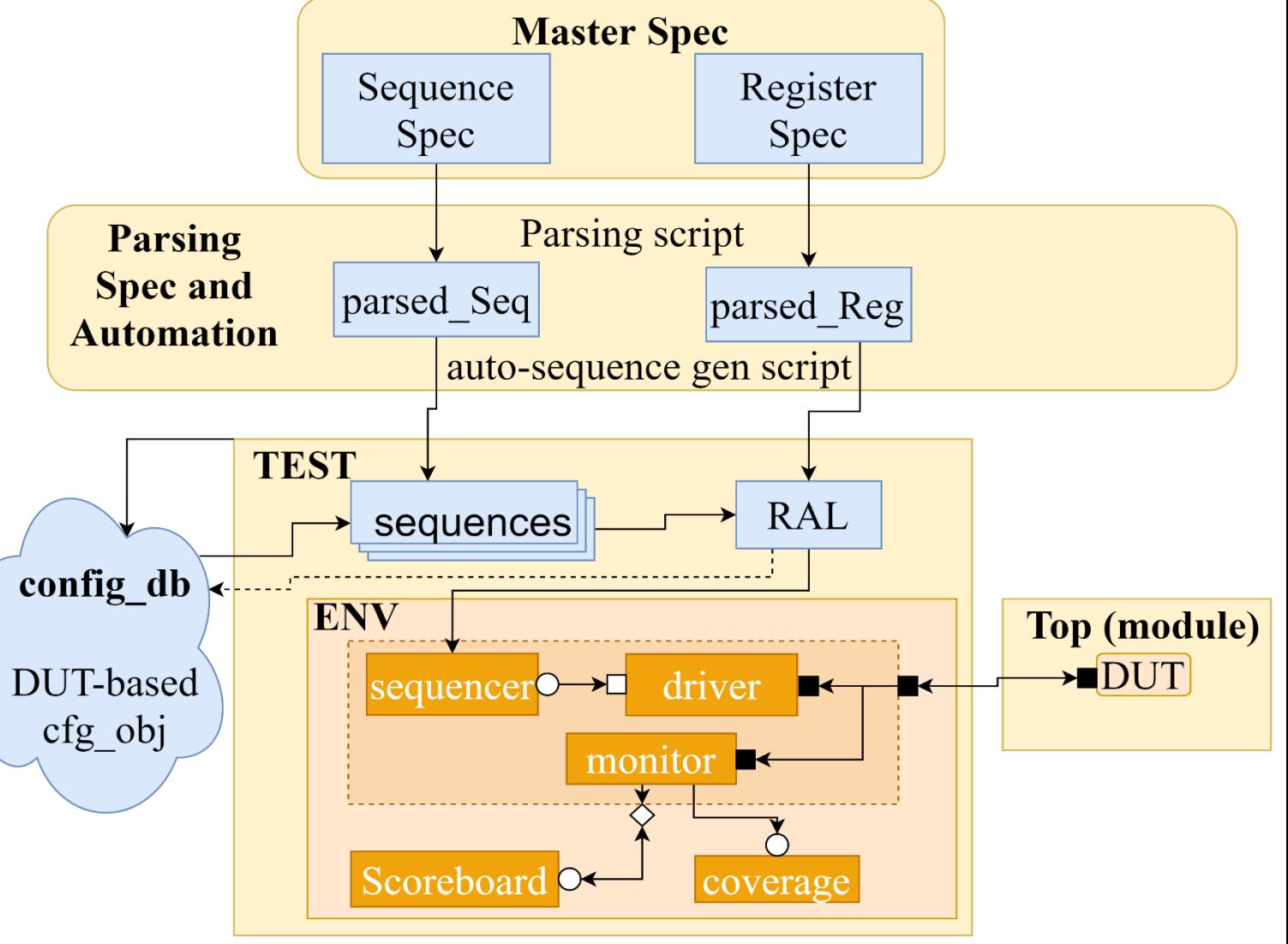

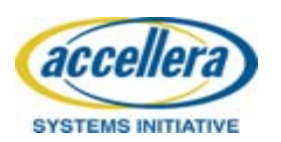

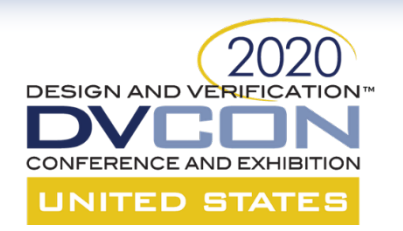

#### **Example Register Spec**

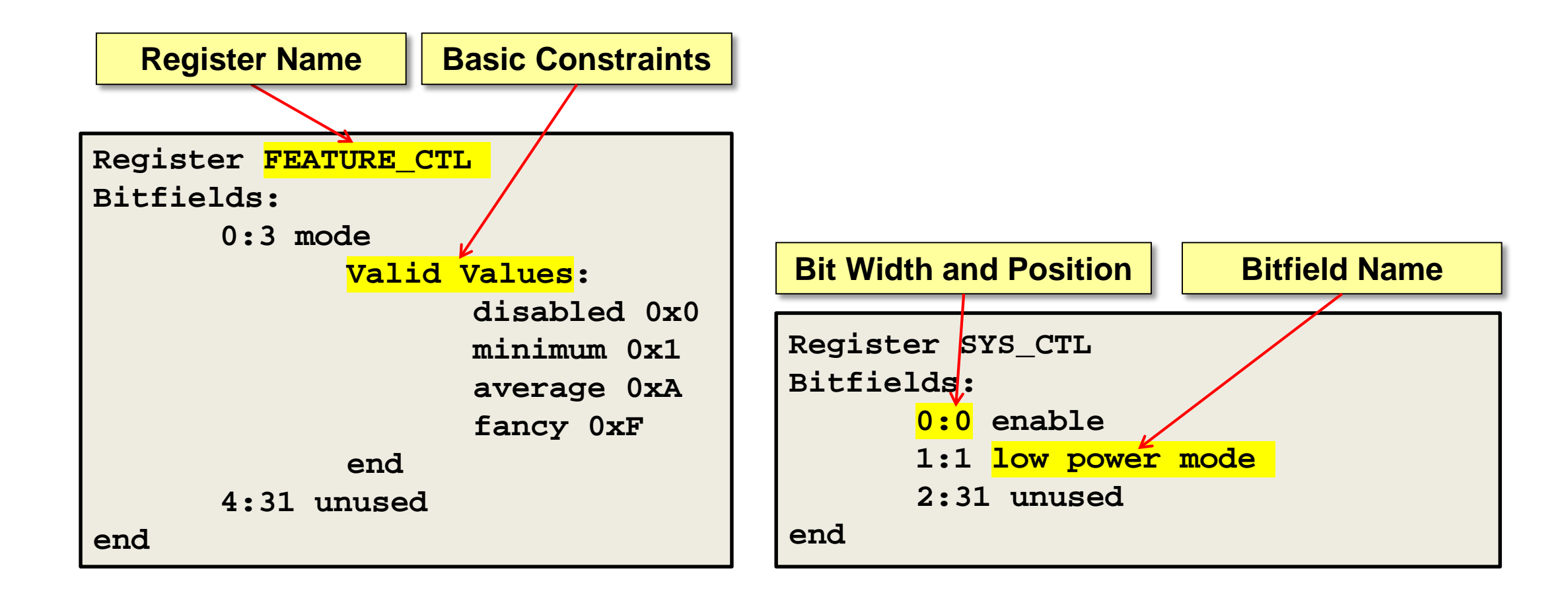

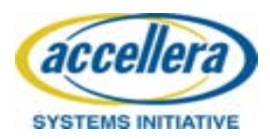

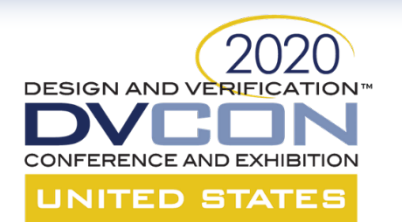

## **Generated Register Class Output**

```
class feature_ctl_reg extends uvm_reg;
  rand uvm_reg_field mode;
  uvm_reg_field unused;
  `uvm_object_utils(feature_ctl_reg)
```

```
// Simple constraint
  constraint feature_ctl_possible_values {
    mode.value inside { 4'h0, 4'h3, 4'hA, 4'hF };
  }
endclass : feature_ctl_reg
```
**Autogenerated Output from spec parsing script. Instances of these classes will be members of the RAL class.**

**class system\_ctl\_reg extends uvm\_reg; rand uvm\_reg\_field enable; rand uvm\_reg\_field low\_power\_mode; uvm\_reg\_field unused; `uvm\_object\_utils(system\_ctl\_reg) endclass : system\_ctl\_reg**

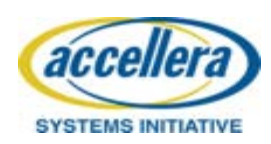

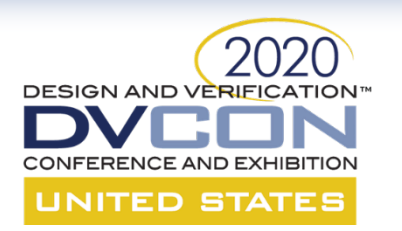

# **Example Sequence Spec**

- **Very basic XML style spec**
- **Easy to write**
- **Can add other features, just requires parser support:** 
	- **Value constraints**
	- **Task order randomization**
	- **Subsequence support**

```
<Sequence Name="FEATURE_ENABLE">
    <Task Name="Enable_System">
        <Write Register="SYS_CTL"/> 
    </Task>
    <Task Name="Enable_Feature">
        <Write Register="FEATURE_CTL"/>
    </Task>
</Sequence>
```
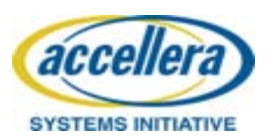

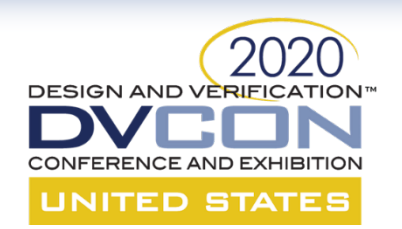

#### **Example Generated Sequence**

- **Generated from spec parsing script.**
- **Sequences can be called from test**
- **Virtual sequences may also be autogenerated.**

**RAL instance acquired from the UVM config database. It was placed there by the test environment.**

```
class feature_enable_seq extends uvm_sequence;
    …
    task body();
       super.body();
       ral_instance.feature_ctl.update(status);
       if(status != UVM_IS_OK)
              //Report error
       ral_instance.sys_ctl.update(status);
       if(status != UVM_IS_OK)
              //Report error
    endtask
endclass
Update call writes the config randomized value to register.
```
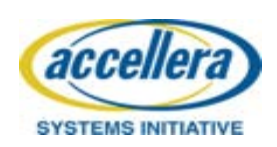

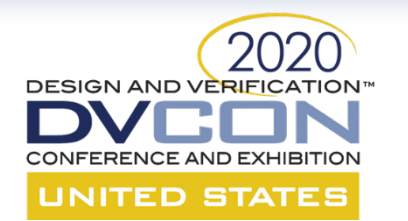

#### **Example Test**

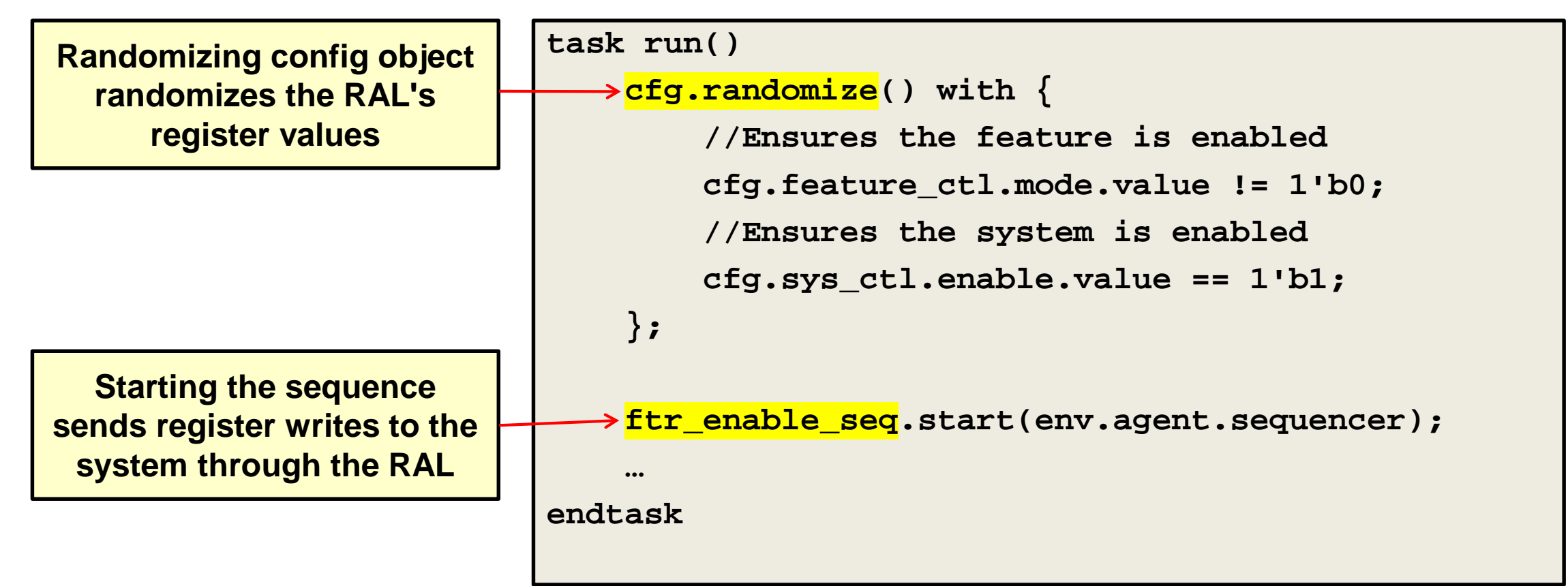

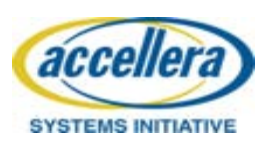

#### **DESIGN AND VERIFICATION Example Configuration Object Pt. 1 UNITED STATES**

**Contains instances of all of the registers in this unit.**

**Can be difficult to automatically add cross register constraints from spec. These can be added to the config object.**

```
class sys_cfg extends uvm_object;
    rand feature_ctl_reg feature_ctl;
    rand sys_ctl_reg sys_ctl;
    `uvm_object_utils(sys_config)
    constraint low_power_mode_nothing_fancy {
        if(sys_ctl.low_power.value == 1'b1)
            feature_ctl.mode.value != 0xF;
    }
    …
endclass
```
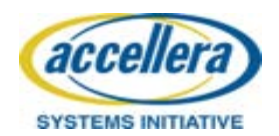

#### **DESIGN AND VERIFICATION Example Configuration Object Pt. 2 UNITED STATES**

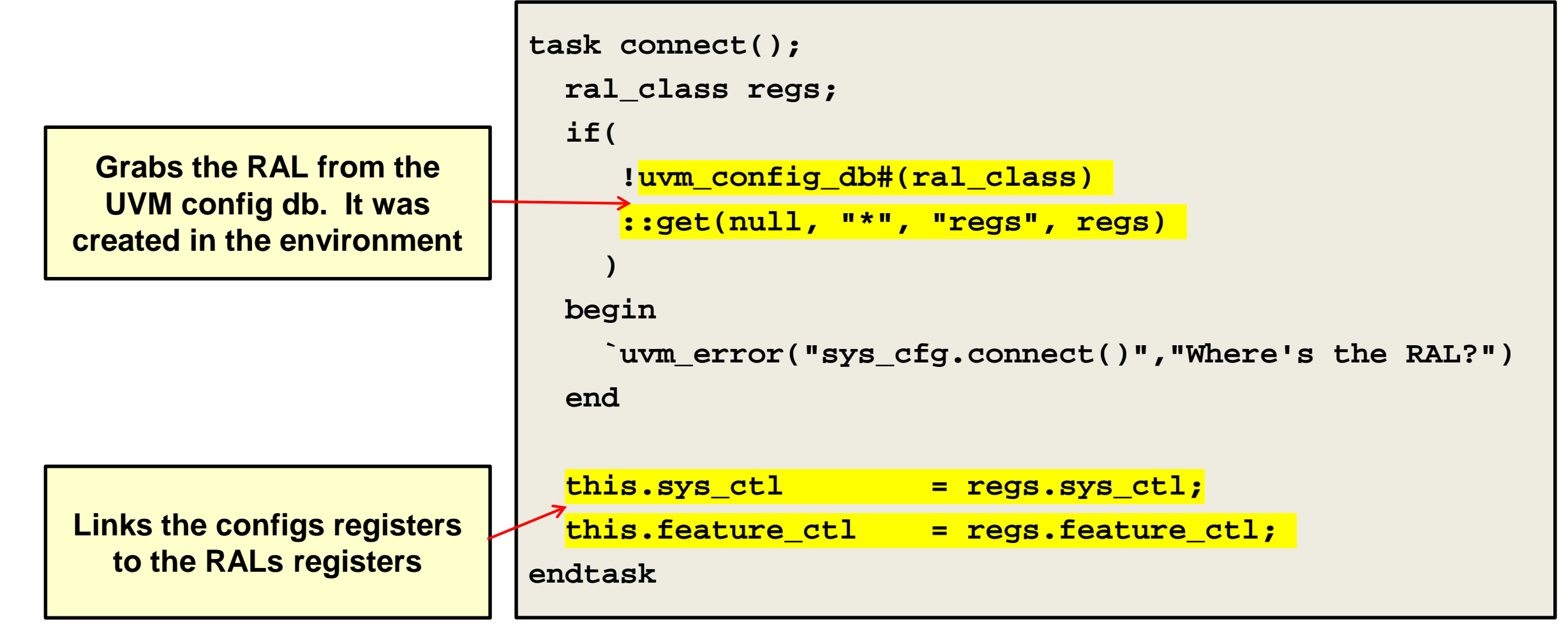

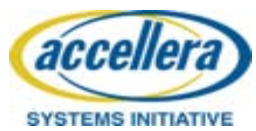

#### **DESIGN AND VERIFICATION Example Configuration Object Pt. 3 UNITED STATES**

**}**

**…**

**endclass**

**Defining control knobs of hierarchical sequences.**

**Constraints defined to control specific sequences**

**class top\_cfg extends uvm\_object; rand control\_knob top\_virtual\_seq; rand control\_knob child1\_seq; rand control\_knob child2\_seq; `uvm\_object\_utils(sys\_config)**

```
constraint mutually_exclusive_sequences {
    if(child1_seq.signal == 1'b1)
        child2_seq.signal == 1'b0;
```
**SYSTEMS INITIATIVE** 

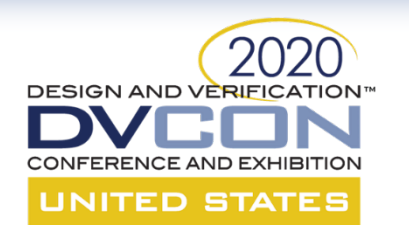

#### **Example Test**

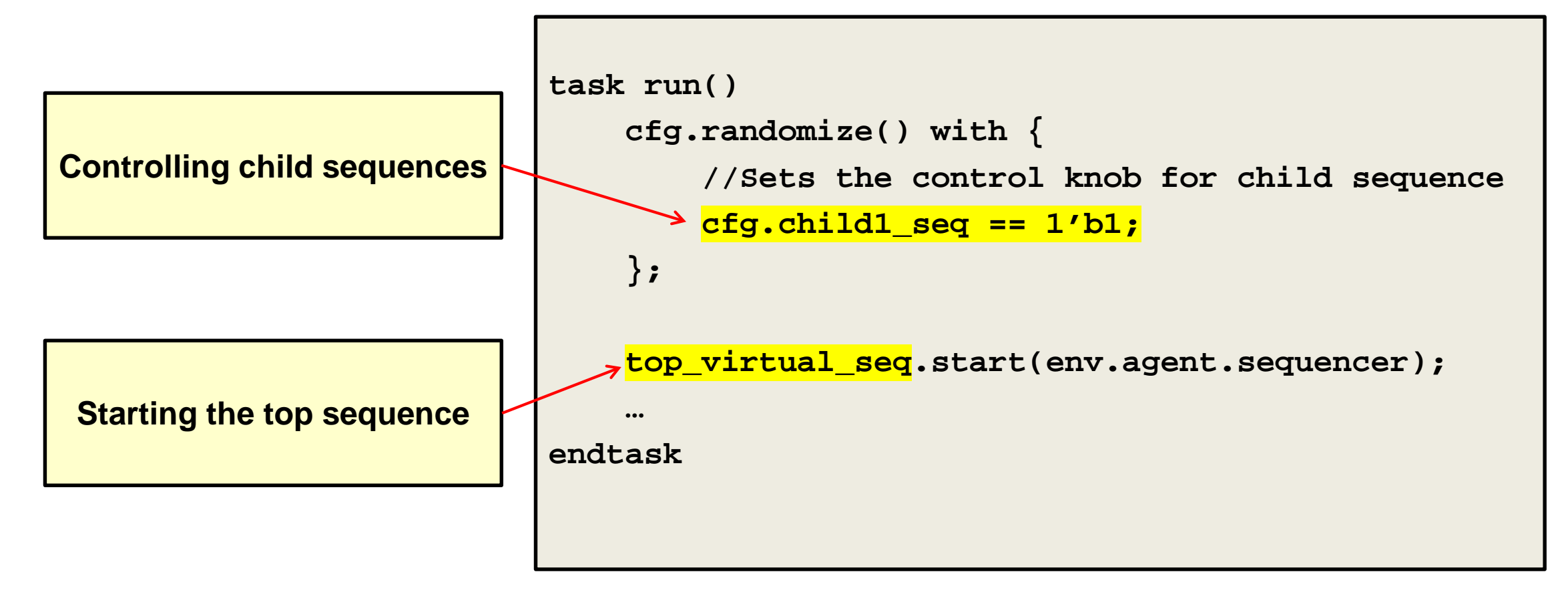

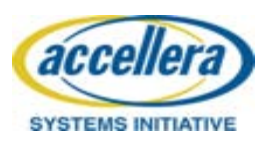

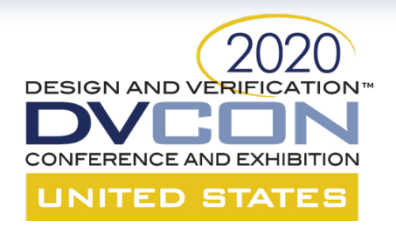

#### Questions?

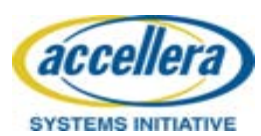